ver. 0.0 2000 7 7  $\mathbf{1}$   $\mathbf{1}$ NoRI; 1992 7 ; Nakajima et al. 1980 nsro-service@solar.nro.nao.ac.jp  $URL$ http://solar.nro.nao.ac.jp/norp/  $0.0$  1999.7.7 **2 2** *a*  $\binom{1}{k}$  $(1)$  SolarSoft  $\bf SolarSoft$  ${\rm http://www.lmsal.com/solarsoft/}$ 

 $\tilde{C}/\text{cshrc}$ setenv SSW *SSW-directory*<sup>1</sup> setenv SSW\_INSTR ''nori'' setenv NORI \$*{*SSW*}*/radio/nori source \$*{*SSW*}*/gen/setup/setup.ssw source \$*{*NORI*}*/setup/setup.nori  $\{\text{SSW}\}$ 

setenv SSW\_INSTR ''nori sxt''

 $1$  /sgi1/ssw

 $(2)$ 

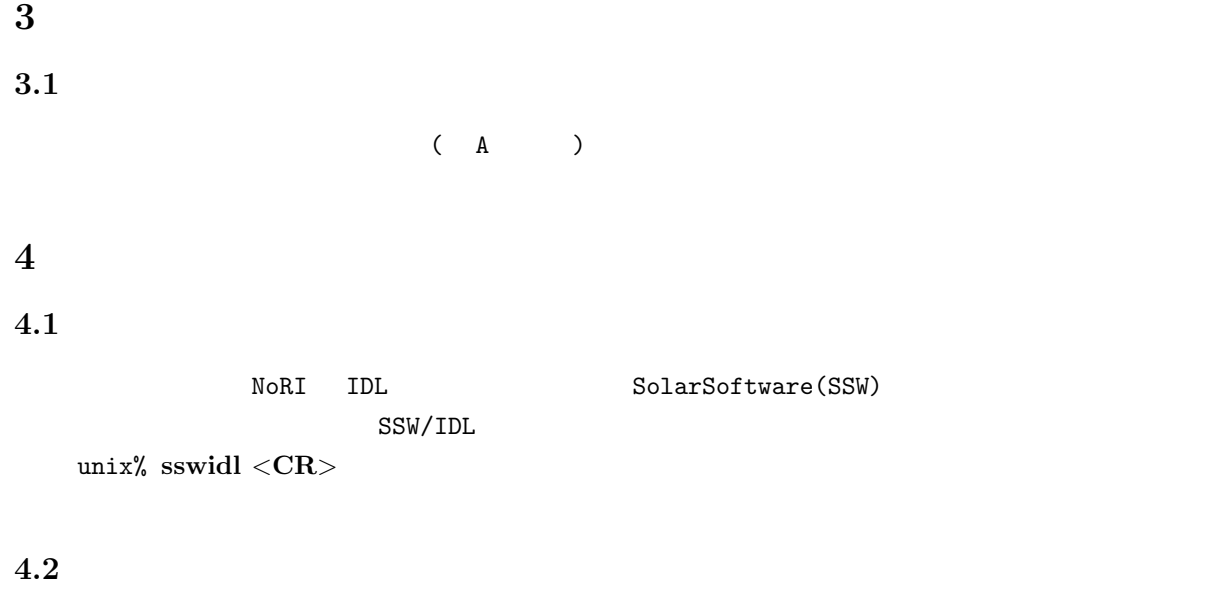

IDL> **file='./if911202'** IDL> **nori rd dat,file,index,data** *<***CR***>*  $\mathtt{data}$  $3$  3  $1$ 

IDL> **timerange=['1991-12-2 2:00','1991-12-2 4:00']** *<***CR***>* IDL> **nori rd dat,file,index,data,timerange=timerange** *<***CR***>*

## **4.3** グラフ表示

IDL> **nori plot,index(0),data(\*,0,0)** *<***CR***>*

## **A** データアーカイブ匿名**FTP**サイト

NoRI URL

ftp://nsro-archive.nro.nao.ac.jp/pub/nori

 $CD-ROM$ 

nsro-service@solar.nro.nao.ac.jp

 $\mathbb{FTP}$ 

IDL Research Systems Inc.

Nakajima et al., "A New 17-GHz Solar Radio Interferometer at Nobeyama", 1980, PASJ, 32, 639